## Ubungsblatt 5 zur Vorlesung ¨ 'Numerische Methoden der Physik' SS 2011

Carsten Urbach und Mitarbeiter

## Abgabe: Mittwoch, den 22. Juni 2011, 8 Uhr per email

## Wärmeleitung (10 Punkte)

Die stationäre Temperaturverteilung  $u(\vec{x})$  in einem Gebiet  $\Omega$  wird durch die Poisson-Gleichung beschrieben:

$$
-\Delta u(\vec{x}) = f(\vec{x}), \qquad \vec{x} \in \Omega \tag{1}
$$

mit dem Laplace-Operator  $\Delta$ . Die Funktion  $f(\vec{x})$  beschreibt dabei die Wärmequellen und -senken. Betrachten sie folgendes zweidimensionales Objekt, was Sie als Schnitt durch einen CPU-Kühler auffassen können: Berechnen Sie die Temperaturverteilung im Bauteil, wenn

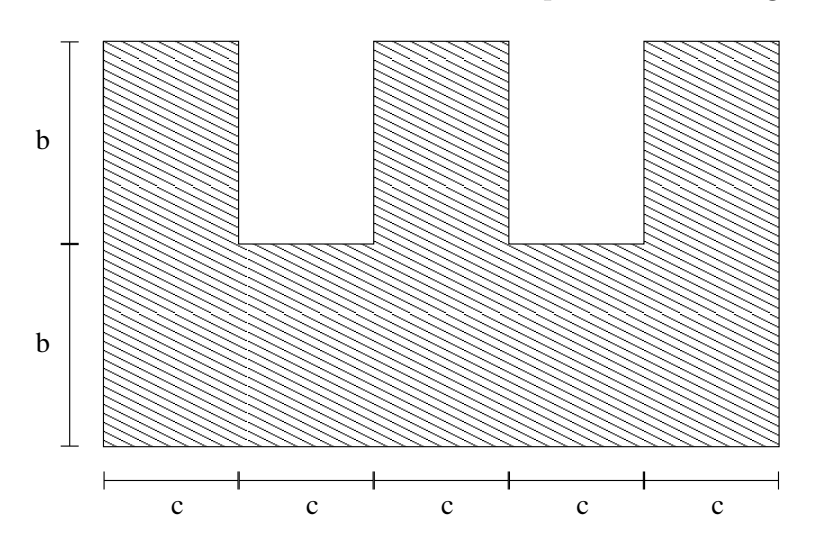

f auf der unteren Kante konstant gleich 1 und überall sonst gleich 0 ist. Außerdem ist  $\partial u/\partial \hat{\mu} = 0$  auf der unteren Kante und  $u = 0.2$  konstant überall sonst auf dem Rand  $\partial \Omega$ .  $\hat{\mu}$  ist dabei der nach außen gerichtete Normalenvektor auf dem Rand. Die Ausdehnung ist durch  $b = 2$  und  $c = 1$  festgelegt.

Für die Lösung gehen Sie folgendermaßen vor: Diskretisieren Sie die Differential-Gleichung wie in der Vorlesung besprochen. Für die Lösung der resultierende Matrix-Gleichung müssen Sie die zum Laplace-Operator mit den entsprechenden Randbedingungen gehörende Matrix invertieren. Stellen Sie die Temperaturverteilung graphisch dar. Untersuchen Sie, wie sich die Lösung verhält, wenn Sie Ihre Diskretisierung verfeinern (Gitterabstände  $a = 0, 25, a = 0, 2$ und  $a = 0, 1$ .

Das Bauteil hat eine Symmetrie. Schreiben Sie ein zweites Programm, das diese ausnutzt, und vergleichen Sie den Rechenaufwand der beiden Programme.